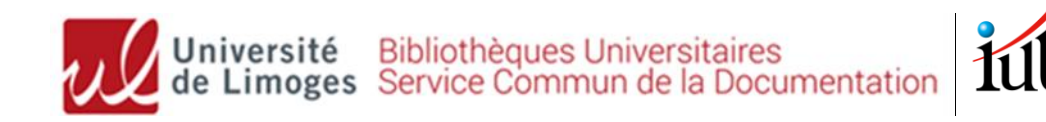

# **BUT Mesures physiques**

## Recherche documentaire – *mémo*

#### **Accédez au tutoriel complet sur Moodle en flashant ce QR code :**

### **Site web de la bibliothèque universitaire : <http://www.unilim.fr/scd/>**

Assistance : [bibiut@unilim.fr](mailto:bibiut@unilim.fr)

## **1. Recherche de livres (imprimés et ebooks)**

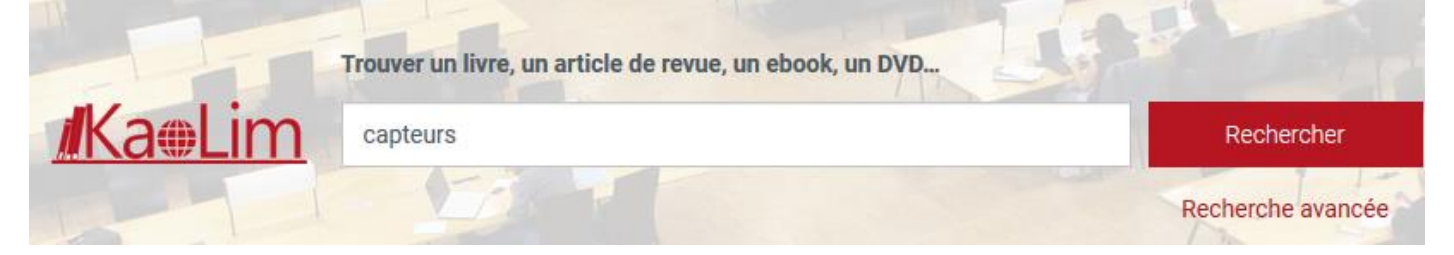

Accessible 24h/24, notre catalogue (Kaolim) vous permet de **rechercher** les livres imprimés ou numériques présents dans les bibliothèques de l'Université de Limoges.

Vous avez la possibilité de **faire venir un document d'une autre bibliothèque** en cliquant sur :  $\overset{\bullet}{\bullet}$  Réserver

Entrez vos termes de recherche (titre, sujet, auteur…) puis utilisez les **filtres sur la gauche de l'écran**. Pensez aussi à retrier les résultats par date si besoin.

➢ **Pour trouver les livres en rayon à l'IUT** : Filtre **« Bibliothèque » : « IUT Limoges »** : relevez ensuite la cote du livre pour le retrouver en rayon (*cotes 530 : physique ; 543 : analyse chimique ; 620.1 : métrologie, capteurs ; 628 : environnement, qualité des milieux…)*

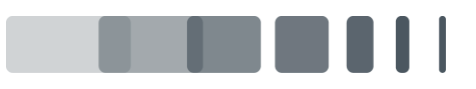

Page 1

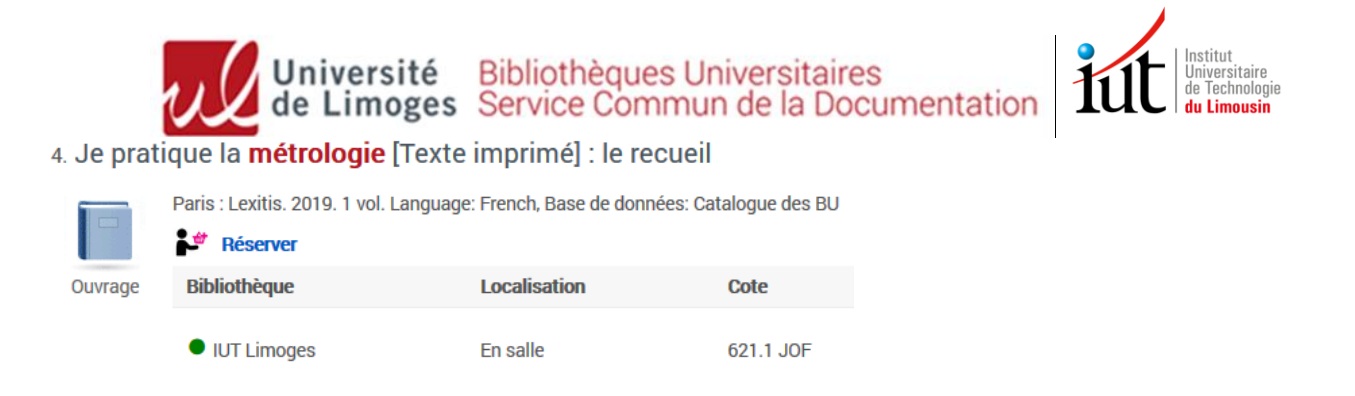

- Page  $\mathcal{D}$ ➢ **Pour trouver des e-books** : cochez **« Limitez à »** et « **En ligne »**  puis sélectionnez « **Livres** » et « **Livres électroniques** » en Types de documents :
	- 1. Aide-mémoire Métrologie dimensionnelle

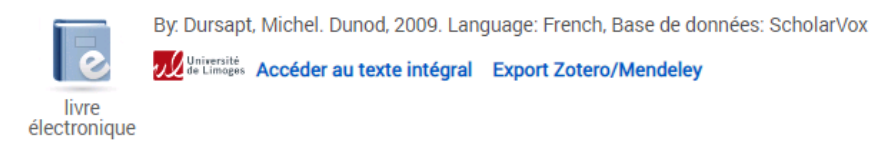

La plupart de nos e-books en sciences et techniques proviennent de la base de données [ScholarVox](http://univ.scholarvox.com.ezproxy.unilim.fr/catalog/?bouquetid=74) (8000 livres en [physique-chimie](http://univ.scholarvox.com/smartcourses/deptid/289) ; Génie [industriel/maintenance](http://univ.scholarvox.com/smartcourses/deptid/297) ; [énergétique](http://univ.scholarvox.com/smartcourses/deptid/286) ; [mécanique/matériaux/eaux](http://univ.scholarvox.com/smartcourses/deptid/288) (éditeurs Eyrolles, Dunod, Ellipses…).

**Tous nos livres numériques sont accessibles à distance :** cliquez sur « Accédez au texte intégral » et connectez-vous avec vos identifiants ENT.

### **2. Recherche d'articles scientifiques en ligne**

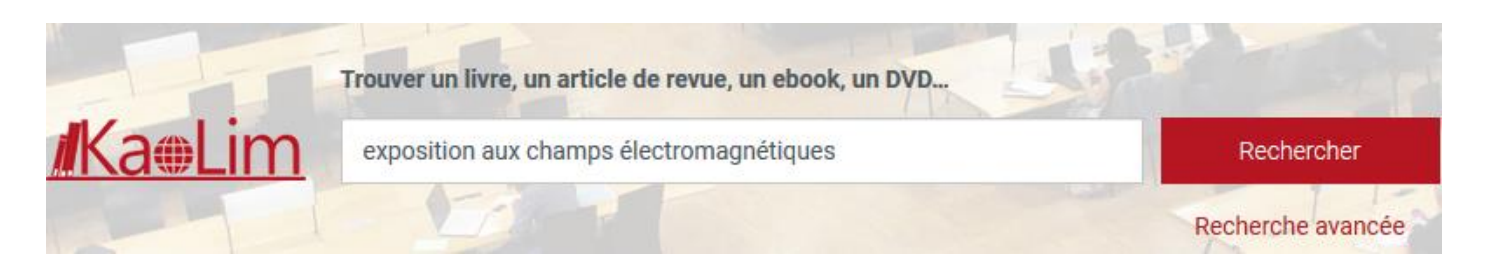

Notre catalogue permet également de rechercher des **articles de revues scientifiques** en ligne auxquelles la BU est abonnée.

Il contient plusieurs millions d'articles, principalement en anglais : il faut donc **utiliser des termes de recherche précis (en français et/ou en anglais)**, et être vigilant sur la pertinence des résultats.

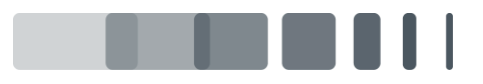

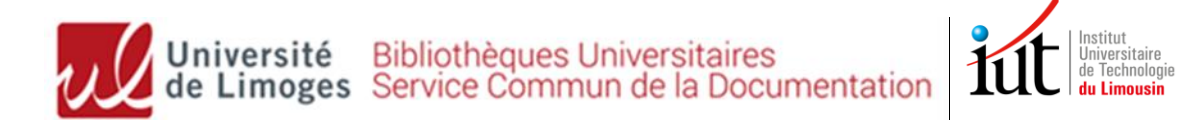

✓ **Pour restreindre les résultats aux articles** : Filtre « Type de documents » : « **Revues** »

 $\checkmark$  Filtre « Langue » : possibilité de limiter aux résultats en français

 $\checkmark$  Filtre « Date de publication »

 $\checkmark$  Tri des résultats : pertinence par défaut (possibilité de trier par date  $\frac{1}{Page}$ 3 décroissante)

**Trop de résultats ? : Utiliser la recherche avancée** pour ne rechercher que sur le titre des articles (Titre) ou dans une revue précise (Journal title/Source)

### **3. Bases de données spécialisées**

**<http://www.unilim.fr/scd/>**

#### **Menu Ressources numériques > Accès par disciplines « Sciences de l'ingénieur »**

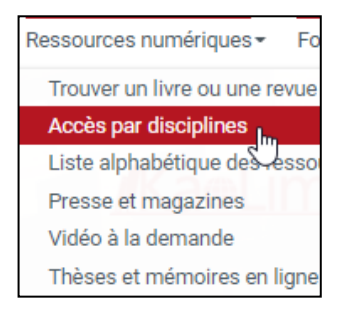

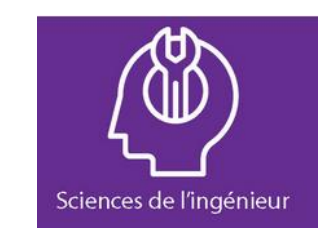

ScholarVox : 8000 **e-books** en sciences et techniques. Recherche possible dans le texte intégral des ouvrages.

Techniques de l'ingénieur : **encyclopédie** technique incontournable ! Près de 1000 articles dans le pack « Agroalimentaire »

[Cobaz](https://sagaweb-afnor-org.ezproxy.unilim.fr/fr-FR/sw/Identification/AccueilAbonnement) : **normes et réglementation** (normes françaises AFNOR (avec accès au texte intégral), normes internationales…

**Mais aussi :**

Europresse : **Presse** d'information générale (« Le Monde ») ; de vulgarisation (« Sciences et Avenir ») et spécialisée (« Mesures »)

Kompass : **annuaire professionnel d'entreprises françaises et européennes**, pour cibler vos recherches d'emplois et de stages

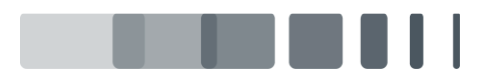

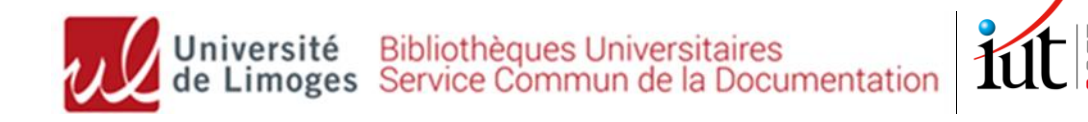

### **4. Magazines spécialisés**

✓ **La BU est abonnée à plusieurs magazines spécialisés dans votre domaine** :

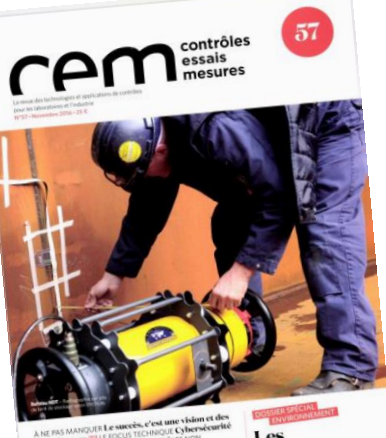

Les<br>innovations en innovations<br>germination

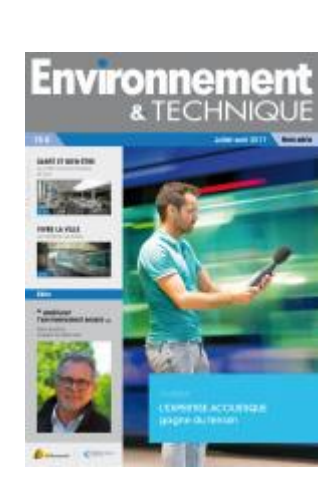

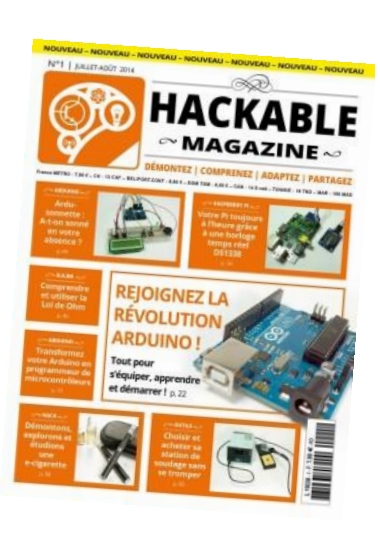

#### Et bien d'autres (IUT ou autres bibliothèques du SCD) :

- **Magazines scientifiques généralistes** : *Pour la Science, La Recherche (+ L'Usine nouvelle, Carnets de sciences, Science et Vie, Sciences et Avenir*)
- **Chimie** : *L'Actualité chimique*
- **Informatique** : *01net, Linux mag, Misc, Programmez*
- **Electronique** : *ElectroniqueS, Hackable, Elektor, REE*
- **Eau-environnement** : *Eau, industries, nuisances* / *Environnement magazine, Journal des énergies renouvelables*, *Techniques Sciences méthodes*
- **Matériaux** : *Matériaux et techniques*
- **Aéronautique, spatial** : *Air et Cosmos*

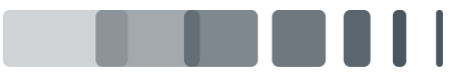

Page  $\overline{A}$